## How to Access Your Child's Grades Go to TeacherEase.com and use SIS login. \*\*Please contact office if you are unsure of your login\*\*

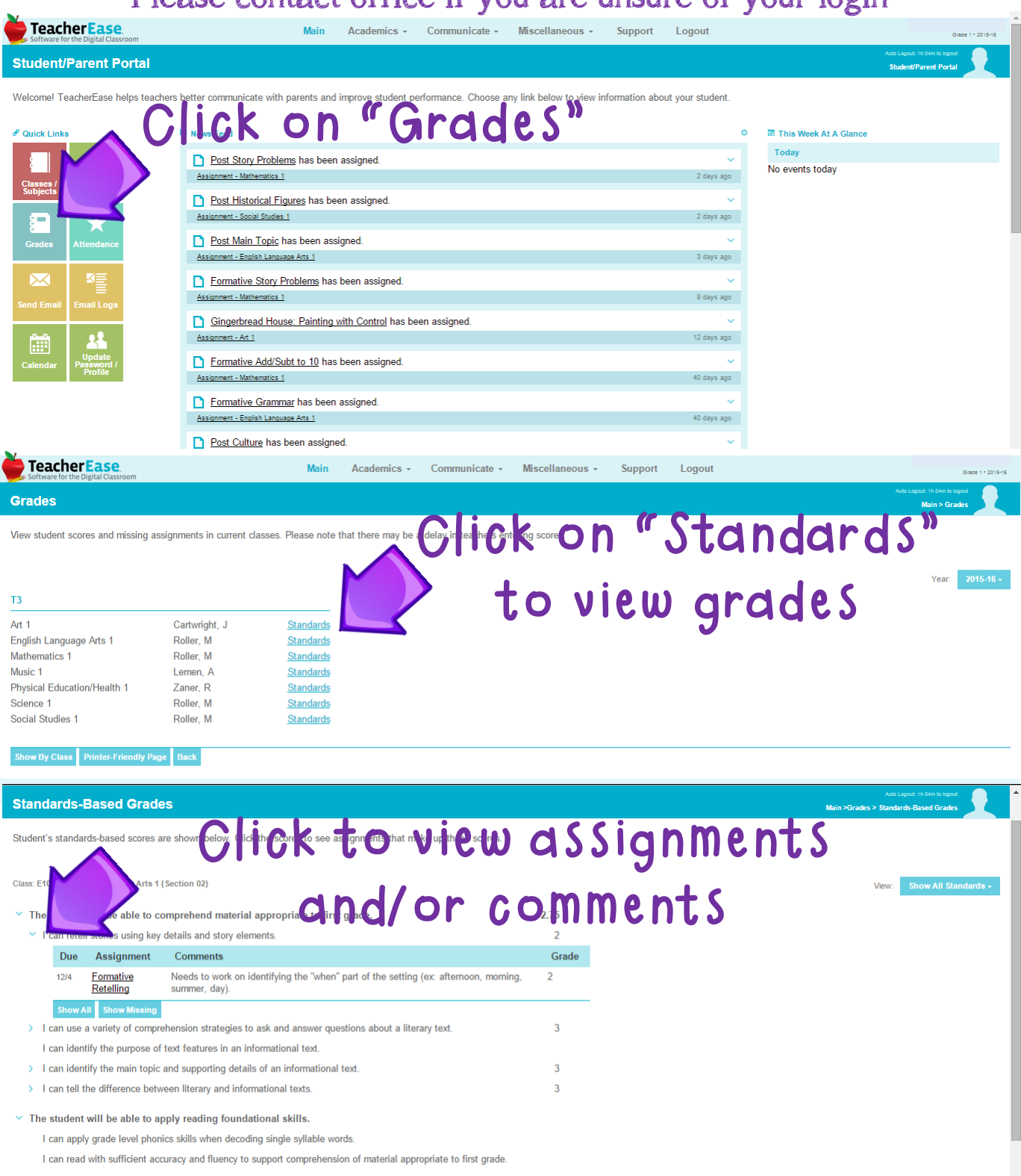

 $2.67$ 

 $\overline{2}$ 

 $\overline{3}$ 

The student will be able to compose a variety of writing pieces. I can write a narrative. I can write an opinion piece

## How to Access Your Child's Report Card

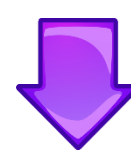

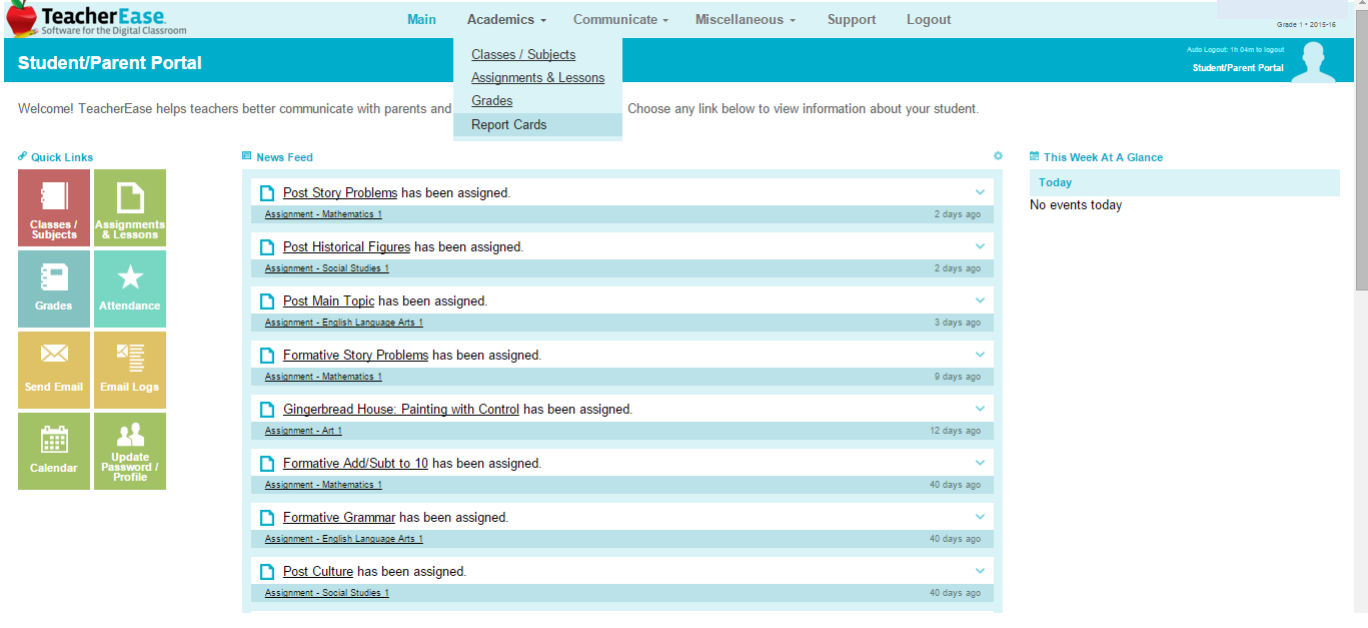